## **<< KnotTheory`**

Loading KnotTheory` version of January 18, 2008, 18:17:28.7446. Read more at http://katlas.org/wiki/KnotTheory.

## **L = Link@"L7a6"D;**

## $H = HOMFLYPT[PD[L]][a, z]$

KnotTheory::loading : Loading precomputed data in PD4Links`.

KnotTheory::credits : The HOMFLYPT program was written by Scott Morrison.

- 1 a <sup>3</sup> z + 1 2 z 4 z 3 z  $z^3$  4  $z^3$   $z^3$   $z^5$ a z +  $\frac{1}{a^5}$  - $\frac{1}{a^3}$  + a +  $\frac{1}{a^5}$  - $\frac{1}{a^3}$  + a a 3

 ${HOMFLYPT[Mirror[L]][a, z], H / . a \rightarrow -1/a}$ 

$$
\left\{-\frac{a}{z} + \frac{a^{3}}{z} - 3 a z + 4 a^{3} z - 2 a^{5} z - a z^{3} + 4 a^{3} z^{3} - a^{5} z^{3} + a^{3} z^{5},
$$
  
\na  $a^{3}$   
\n $z - 3 a z + 4 a^{3} z - 2 a^{5} z - a z^{3} + 4 a^{3} z^{3} - a^{5} z^{3} + a^{3} z^{5}\right\}$ 

 $U3 = \text{PD}[\text{Mirror}[\text{BR}[3, \{1, -1, 2, -2, 1, -1, 2, -2\}]]]$ 

 $PD[X[4, 16, 1, 9], X[1, 10, 2, 9], X[10, 8, 11, 5], X[11, 6, 12, 5],$  $X[2, 12, 3, 13], X[3, 14, 4, 13], X[14, 6, 15, 7], X[15, 8, 16, 7]]$ 

#### $DrawMorseLink [U3]$

KnotTheory::credits :

MorseLink was added to KnotTheory` by Siddarth … he University of Toronto in the summer of 2005.

KnotTheory::credits : DrawMorseLink was written by Siddarth Sankaran at the University of Toronto in the summer of 2005.

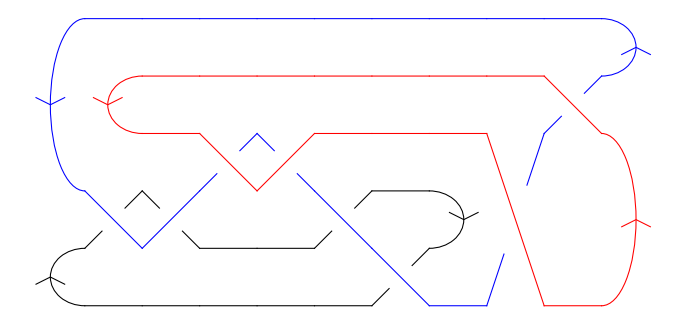

**HOMFLYPT@U3D@a, zD Simplify**

 $(-1 + a^2)^2$  $a^2 z^2$ 

 $1[L_]$  := Series [HOMFLYPT [L] [E^(nx), E^x-1/E^x], {x, 0, 1}]

 $\frac{1}{\text{BR}}[2, \{1, 1, 1, 1, 1, 1, 1\}]$ 

 $n + (6 - 6 n^2) x + O[x]^2$ 

**l@BR@2, 81, -1, 1, -1, 1, -1<DD**  $n + O[x]^2$ **l@BR@2, 81, -1, 1, -1, 1, -1, 1<DD** 1 **l@LD**

$$
n \, + \, \left(\,2 \, - \, 2 \, \, n^2\,\right) \,\, x \, + \, O\left[\,\,x\,\right] \, {}^2
$$

 $DrawMorseLink[BR[2, {1, 1, 1, 1, 1, 1, 1]]$ 

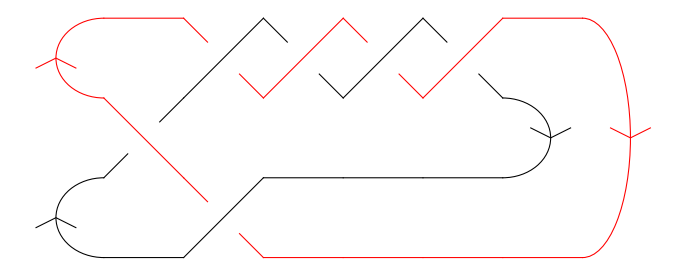

# **BR**[Knot<sup>[3,1]]</sup>

KnotTheory::credits :

The minimum braids representing the knots with ... by Thomas Gittings. See arXiv:math.GT/0401051.

BR $[2, {-1, -1, -1}]$ 

# $DrawMorseLink[BR[Knot[3, 1]]]$

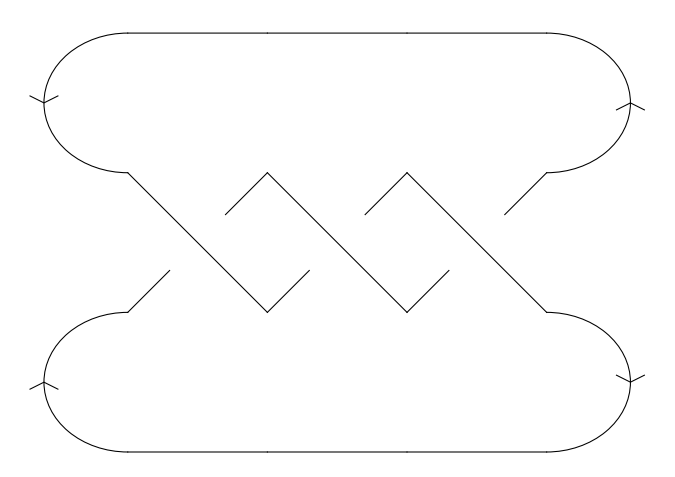